### More on gdb for MySQL DBAs or

*Using gdb to study MySQL internals and as a last resort*

Valerii Kravchuk, MySQL Support Engineer vkravchuk@gmail.com

### Who am I?

#### **Valerii** (aka **Valeriy**) **Kravchuk**:

- **MySQL Support Engineer** in MySQL AB, Sun and Oracle, 2005 2012
	- Bugs Verification Team all this time
	- Support issues related to bugs, crashes, InnoDB, performance...
	- Trainings (mostly informal) for new team members
	- All kinds of decision making committees…
- Principal Support Engineer in Percona, 2012 2016
	- Did more or less the same as before, but better (I hope)...
	- Plus I tried to speak and write about MySQL in publi
- **● Independent since January 27, 2016**
- **<http://mysqlentomologist.blogspot.com>** my blog about MySQL (mostly bugs)
- **<https://www.facebook.com/valerii.kravchuk>** my Facebook page, a lot about MySQL (mostly bugs…)
- **http://bugs.mysgl.com** my personal playground. 28 bugs reported since February, 2015

### What is this session about?

- Some historical remarks and URLs to known use cases/blog posts about gdb and MySQL troubleshooting
- Multi-threaded executables and **gdb** (threads, frames)
- Basic gdb commands and "tricks"
- Few words on **pt-pmp** use
- Important MySQL data structures to explore (mostly THD)
- Using **gdb** to study InnoDB and metadata locks
- A couple of real life use cases, working with core dump and alive mysqld
- **Discussion**

### Usually gdb is used by developers to study core dumps...

● Mostly like these:

gdb /path/to/mysqld /path/to/coredump

- [Bug #76432](https://bugs.mysql.com/bug.php?id=76432)  "**handle\_fatal\_signal (sig=11) in \_\_strlen\_sse2\_pminub on CHANGE MASTER**"
- [Bug #69898](https://bugs.mysql.com/bug.php?id=69898)  "**change\_master() invokes ha\_innobase::truncate() in a DML transaction**" - a lot of useful gdb-related reading inside. See also related [Bug #69825](http://bugs.mysql.com/bug.php?id=69825) and [Bug #73155](https://bugs.mysql.com/bug.php?id=73155) (still "Verified")

### ...or (surprise!) to debug their code

● Running "under gdb":

gdb --args bin/mysqlcheck -u root -p -S/tmp/mysql.sock --all-databases --optimize

(gdb) **thread apply all bt**

- Attaching gdb to the process already running: gdb -p `pidof mysqld`
- Some examples:
	- [Percona Server Bug #1483251](https://bugs.launchpad.net/percona-server/+bug/1483251)  "**savepoints and replication**". Check how **Vlad Lesin** uses backtrace to understand the reason of the bug
	- [Percona Server Bug #1426345](https://bugs.launchpad.net/percona-server/+bug/1426345)  "**Prepared statements in stored procedures crash query response time plugin**". Check how **Nickolay Ihalainen** pinpoint the root cause of the bug by comparing values of various variables in gdb

### But production DBAs also may benefit from gdb!

- First of all, **gdb** allows to *inspect the values of variables* in the **mysqld** process memory, and thus you can check some details about user threads and statements executed that may not be easily available via SQL (missing feature, can't connect, hangs, bug)
- Also **gdb** allows to *change the values of variables*, both global and session ones (missing feature, read only ones) *directly or indirectly* (by calling functions in the code)
- Finally, attaching **gdb** allows to *get a backtrace* for further study of the root cause of the problem

### Domas is famous for these tricks...

- <http://dom.as/2009/02/15/poor-mans-contention-profiling/>this is what ended up as <http://poormansprofiler.org/>and **pt-pmp**
- <http://dom.as/2009/07/30/evil-replication-management/> mysql> **system gdb -p \$(pidof mysqld) -ex "set opt\_log\_slave\_updates=1" -batch**
- <http://dom.as/2010/01/02/read-ahead/> -

**gdb -ex "set srv\_startup\_is\_before\_trx\_rollback\_phase=1" -batch -p \$(pidof mysqld)**

<http://dom.as/2009/12/29/when-bad-things-happen/>

### More examples of gdb use for MySQL DBAs

Remember the names:

**Domas Mituzas**, **Shane Bester**, **Roel Van De Paar**, **Mark Callaghan**, **Aurimas Mikalauskas**, **Zhai Weixiang**, **...**

- [http://www.percona.com/blog/2012/09/09/obtain-last-executed-statement-from](http://www.percona.com/blog/2012/09/09/obtain-last-executed-statement-from-optimized-core-dump/)[optimized-core-dump/](http://www.percona.com/blog/2012/09/09/obtain-last-executed-statement-from-optimized-core-dump/)
- [http://www.percona.com/blog/2013/11/11/how-to-extract-all-running-queries](http://www.percona.com/blog/2013/11/11/how-to-extract-all-running-queries-including-the-last-executed-statement-from-a-core-file/)[including-the-last-executed-statement-from-a-core-file/](http://www.percona.com/blog/2013/11/11/how-to-extract-all-running-queries-including-the-last-executed-statement-from-a-core-file/)
- [http://mysqlbugs.blogspot.com.au/2012/09/how-to-obtain-all-executing-queries.](http://mysqlbugs.blogspot.com.au/2012/09/how-to-obtain-all-executing-queries.html) [html](http://mysqlbugs.blogspot.com.au/2012/09/how-to-obtain-all-executing-queries.html)
- <http://www.percona.com/blog/2010/03/23/too-many-connections-no-problem/>

### What MySQL DBA can do with gdb

- Check stack traces (and variables), per thread: **thread apply all bt** [**full**]
- Print variables, up to complex one: **thread 1 print do\_command::thd->query\_string.string.str**
- Set new values for variables (global and per thread, even those formally read-only in MySQL while it's running): **set max\_connections=5000**

set opt log slave updates=1

- Call functions (that may do complex changes): **call rpl\_filter->add\_do\_db(strdup("hehehe"))**
- Set breakpoints and watchpoints
- Work interactively or use **gdb** as a command line utility (**-batch**)
- Use macros, Python scripting, more...
- All these may not work, fail, hang, crash, produce obscure errors...
- You have to read and understand the source code

## pt-pmp (Poor Man's Profiler)

<http://www.percona.com/doc/percona-toolkit/2.2/pt-pmp.html>

**pt-pmp [-i 1] [-s 0] [-b mysqld] [-p pidofmysqld] [-l 0] [-k file] [--version]**

- It is based on original idea by Domas (**http://poormansprofiler.org/**) with some more **bash**/**awk** on top applied
- One of the recent examples how it is used (semi-sync replication performance):<http://bugs.mysql.com/bug.php?id=75570>
- When mysqld hangs or is slow, you can get some insight quickly: [http://bugs.](http://bugs.mysql.com/bug.php?id=75028) [mysql.com/bug.php?id=75028](http://bugs.mysql.com/bug.php?id=75028) (HandlerSocket "hangs" on shutdown)
- When there are stalls, use **pt-pmp** to find out why (or what threads mostly do at the moment):<http://bugs.mysql.com/bug.php?id=69810>
- **pt-pmp** surely **slows server down** :) Hint (partial workaround is in the bug): <https://bugs.launchpad.net/percona-toolkit/+bug/1320168>

### Multi-threaded mysqld process and gdb

#### process/thread/frame concepts:

```
(gdb) thread 2
[Switching to thread 2 (Thread 0x7fe771550700 (LWP 2544))]
  #0 0x00000000000605774 in Item func numhybrid::val int (
  this=<value optimized out>)
  at /home/openxs/bzr2/percona-5.6/sql/item_func.cc:1013
1013 }
(gdb) bt
...
#12 0x00000000006f8a45 in dispatch command (command=COM QUERY,
  thd=0x7fe760f94000, packet=0x7fe77154fac0 "", packet_length=0)
  at /home/openxs/bzr2/percona-5.6/sql/sql_parse.cc:1434
...
(gdb) frame 12
#12 0x00000000006f8a45 in dispatch command (command=COM QUERY,
  thd=0x7fe760f94000, packet=0x7fe77154fac0 "", packet_length=0)
  at /home/openxs/bzr2/percona-5.6/sql/sql_parse.cc:1434
warning: Source file is more recent than executable.
1434 mysql parse(thd, thd->query(), thd->query length(), &parser state);
(gdb) p thd->query_string.string.str
$2 = 0x7fe75301d010 "select benchmark(5", '0' <repeats 13 times>, ", 2*2)"
```
#### <https://sourceware.org/gdb/onlinedocs/gdb/Variables.html>

#### THD structure

grep -rn **THD sql/sql\_class.h**

**class THD :public MDL\_context\_owner, public Statement, public Open\_tables\_state** HASH **user vars;**  $\frac{1}{2}$  hash for user vars struct system\_variables **variables**; // Changeable local vars struct system\_status\_var **status\_var**;// Per thread stat vars struct system status var \*initial status var; /\* used by show status \*/ Security context main security ctx; ...

CSET STRING **query string;** // inherited from Statement...

**...**

### THD structure (continued)

(gdb) **p thd->main\_security\_ctx->user**

\$7 = 0x7fe753019058 "root"

#### (gdb) **p thd->main\_security\_ctx->host**

 $$8 = {Ptr = 0xcl6759$  "localhost", str length = 9, Alloced length =  $0,$ 

alloced = false, str charset =  $0x1393de0$ }

### Real life case: checking core dump

```
gdb -ex 'set pagination 0'\
…\
 -ex 'thread apply all bt full'\ 
/path/to/mysqld /var/tmp/core.<pid> | tee core.<pid>.bt
```
• Make sure you know how to get core when mysqld crashes:

<http://www.percona.com/blog/2011/08/26/getting-mysql-core-file-on-linux/>

• Let's check one example, we need crashing bug for this: <https://bugs.launchpad.net/percona-server/+bug/1384658>

### Real life case: attaching to alive mysqld

#### This is how it goes:

```
[root@centos openxs]# mysql -uroot -e "show variables like 
  'innodb_autoinc_lock_mode'"
  +--------------------------+-------+
| Variable name | Value |
+--------------------------+-------+
| innodb_autoinc_lock_mode | 0 |
+--------------------------+-------+
[root@centos openxs]# mysql -uroot -e "set global 
  innodb_autoinc_lock_mode=1"
  ERROR 1238 (HY000) at line 1: Variable 'innodb autoinc lock mode' is a
  read only variable
[root@centos openxs]# gdb -ex "set innobase autoinc lock mode=1" -batch -p
  `pidof mysqld`
  …
  [Thread debugging using libthread db enabled]
0x00007ff31d6830d3 in poll () from /lib64/libc.so.6
  … check the variable value again now
[root@centos openxs]# ps aux | grep mysqld
[root@centos openxs]# kill -SIGCONT `pidof mysqld`
```
### How to study InnoDB locks with gdb

- Read the code (or blogs, or backtraces) to find out what functions are called when InnoDB locks are requested:
	- **lock\_table** table level locks
	- **lock\_rec\_lock** row level locks
- Make sure there is debug info for **mysqld** binary you use
- Attach **gdb** to running **mysqld** process in test env: [root@centos ~]# **gdb -p `pidof mysqld`**

```
...
(gdb) b lock_table
...
(gdb) b lock_rec_lock
...
(gdb) c
```
• Run SQL you want to study and check sequence of calls, backtraces, variables...

### How to study metadata locks with gdb

- Read the code (or blogs, or backtraces) to find out what functions are called when metadata locks are requested:
	- **MDL** request::init metadata lock request
	- **MDL\_context::aquire\_lock** attempt to aquire lock
- Make sure there is debug info for **mysqld** binary you use
- Attach gdb to running mysqld process in test env: [root@centos ~]# **gdb -p `pidof mysqld`**

```
...
(gdb) b MDL_request::init
```

```
...
```
(gdb) **c**

• Run SQL you want to study and check sequence of calls, backtraces, variables...

## Results of using gdb to study MySQL internals

- Exploring metadata locks with gdb:
	- <http://mysqlentomologist.blogspot.com/2016/01/exploring-metadata-locks-with-gdb-first.html>
	- <http://mysqlentomologist.blogspot.com/2016/01/exploring-metadata-locks-with-gdb.html>
	- o <http://mysqlentomologist.blogspot.com/2016/01/exploring-metadata-locks-with-gdb-how.html>
- Exploring InnoDB locks with gdb:
	- [http://mysqlentomologist.blogspot.com/2015/03/using-gdb-to-understand-what-locks-and\\_31.html](http://mysqlentomologist.blogspot.com/2015/03/using-gdb-to-understand-what-locks-and_31.html)
	- <http://mysqlentomologist.blogspot.com/2015/04/using-gdb-to-understand-what-locks-and.html>
	- <http://www.slideshare.net/valeriikravchuk1/understanding-innodb-locks-and-deadlocks>
- Bug reports and documentation requests to make MySQL and its manual better:
	- [Bug #79665](http://bugs.mysql.com/bug.php?id=79665)  Manual does NOT explain locks set by INSERT ... ON DUPLICATE KEY UPDATE properly
	- [Bug #77390](http://bugs.mysql.com/bug.php?id=77390)  Manual does not explain a "deadlock" case of online ALTER
	- [Bug #76588](http://bugs.mysql.com/bug.php?id=76588)  Metadata lock is NOT released when SELECT completes in case of autocommit=0
	- [Bug #76563](http://bugs.mysql.com/bug.php?id=76563)  Manual does NOT explain when exactly AUTO-INC lock is set for "bulk inserts"
	- [Bug #76533](http://bugs.mysql.com/bug.php?id=76533)  AUTO\_INC lock seems to be NOT set for INSERT INTO t(val) SELECT val FROM t
- Immediate DBA problems solved without restart etc

## Is gdb an ultimate answer for MySQL DBA?

No, it's like a *temporary*, *one time solution* or *last resort*.

Instead you may (or should, whenever possible):

- Use real profilers at OS level (like **prof** or **oprofile**)
- Use troubleshooting tools at MySQL level (like **P** S)
- *Implement* missing *feature* (like setting some variable dynamically) or *request it* from developers
- Consider upgrade to version or fork that already has a feature you miss
- Plan your work and do maintenance properly
- Read the manual and source code

# Thank you!

Questions and Answers?

Please, report bugs at:

<http://bugs.mysql.com>

Use "Affects Me" button!

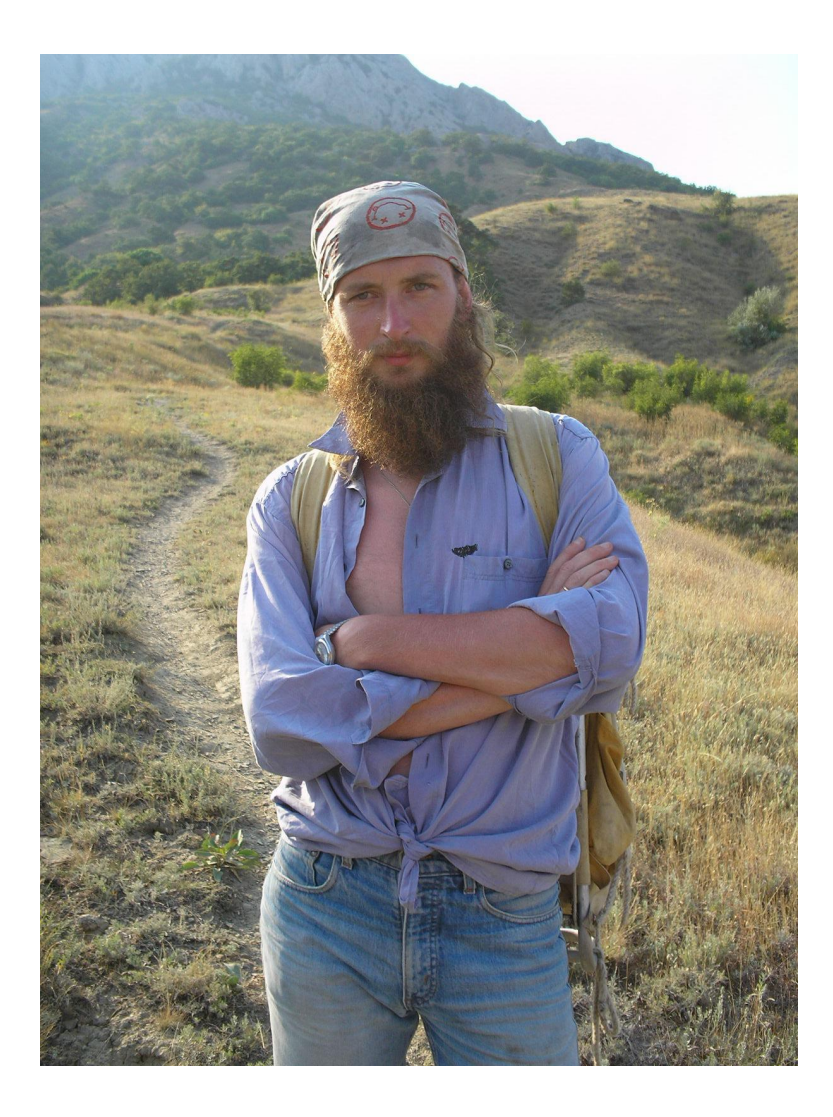